# Move-O-Phone

**Motion Controlled Music** 

Cyu Yeol(Brian) Rhee James Durst Stuart Byma

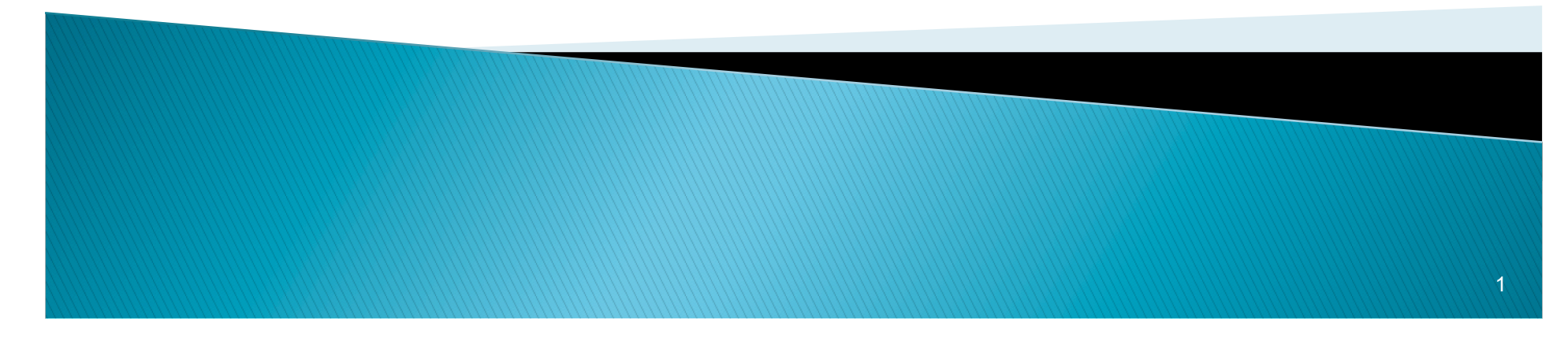

#### **Motivation and goals**

- Creation of user interface based on movements
- Control a musical instrument, while removing a physical instrument from the equation.
- $\triangleright$  Initial goal: control musical tones by changing the angles between two points
- ▶ Modified goal: control tones of two different instruments with different sound effects.

#### System Block Diagram

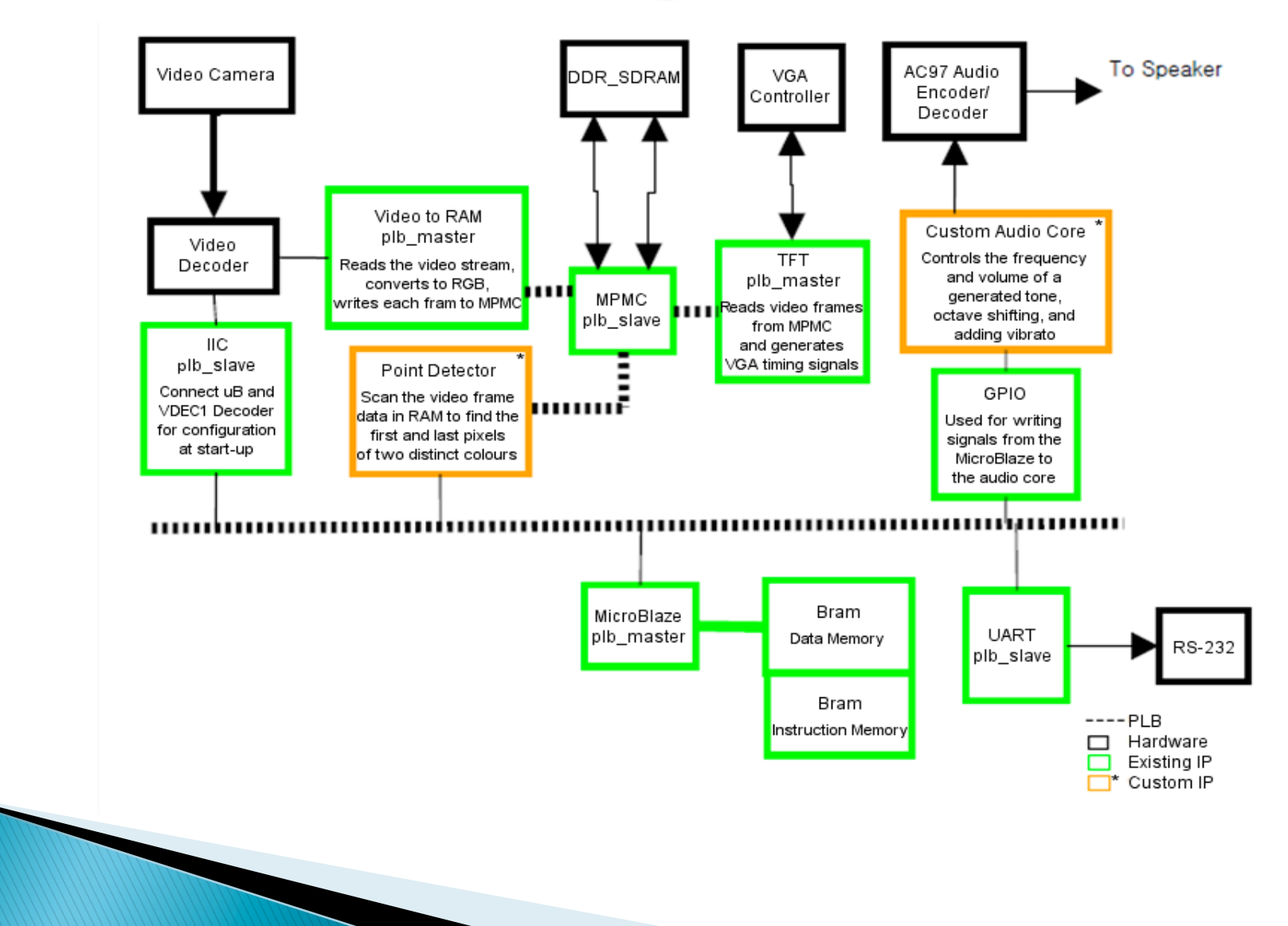

### **Custom Hardware**

- point\_detector (modified from existing)
	- scan the video frame data in RAM to find the first and last instances (pixels) of two distinct colours over the entire screen
- ▶ audio core custom hardware logic block
	- control over the frequency and volume of a generated tone, shifting of the tone down one octave, and adding vibrato

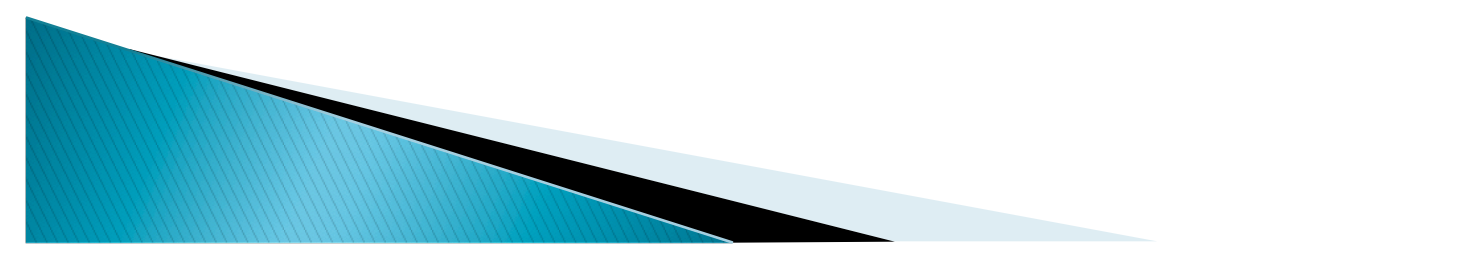

## **Audio Core**

GPIO provides two memory mapped registers for control of left and right channels

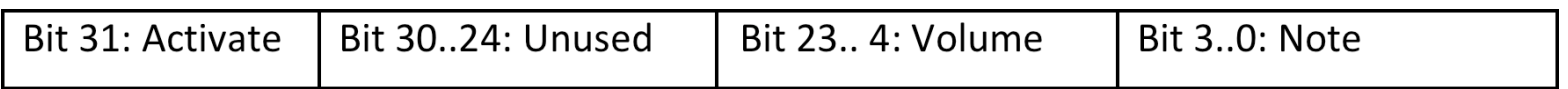

- Activate turn the channel on or off
- Volume level of attenuation
- Note 4 bit code for one of 16 semitones
- ▶ Board switches provide control of vibrato and octave range

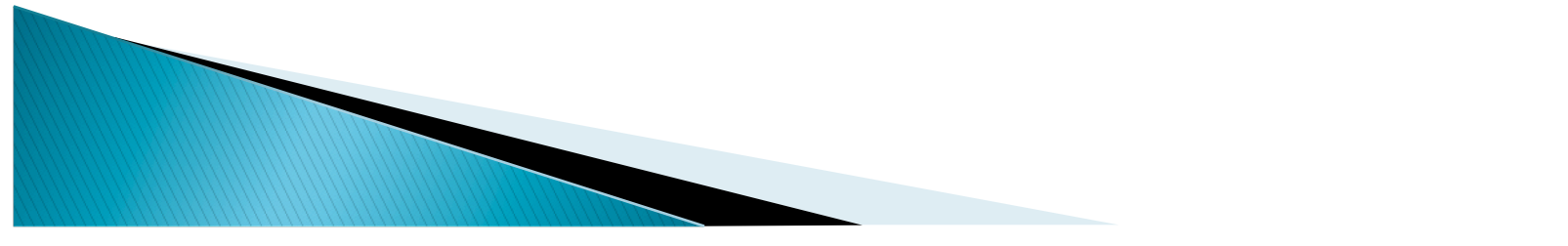

### Provided IP

- ▶ audio\_0 AC97 interface
- ▶ video\_to\_ram (taken from previous project)
- video\_out
- **■** dlmb and dlmb\_ctrl
- **▶ ilmb and ilmb\_ctrl**
- $\cdot$  plb\_v46
- DDR\_SDRAM
- xps\_gpio
- uart\_uB

### Software

- Video core initialization
	- Taken from previous project
- Reads coordinate data from RAM
- Translates coordinates to angles or distances, mapping those to musical notes
- ▶ Writes to audio core memory mapped registers to output sound

### **Design Process**

- ▶ Each milestone completed every week
- Small steps taken rather than implementing large portions at once
- ▶ Backup copies
- Lots of testing the audio core with the ISE separately
- ▶ Used the LED debugger core in the project to check issues with the video processing.

#### Demo

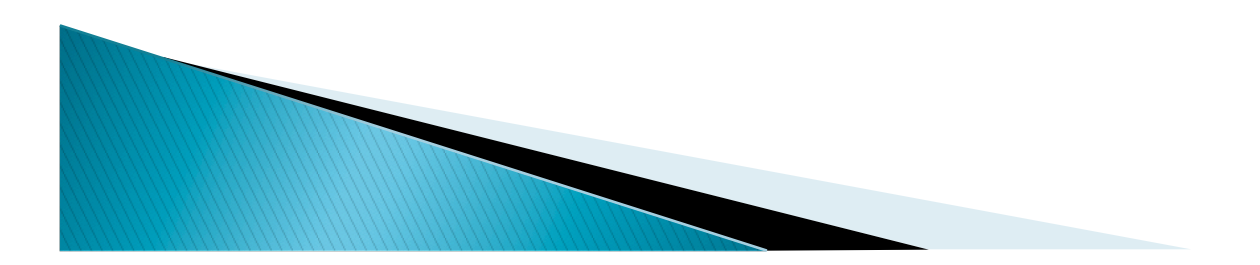